## **Installer - Issues**

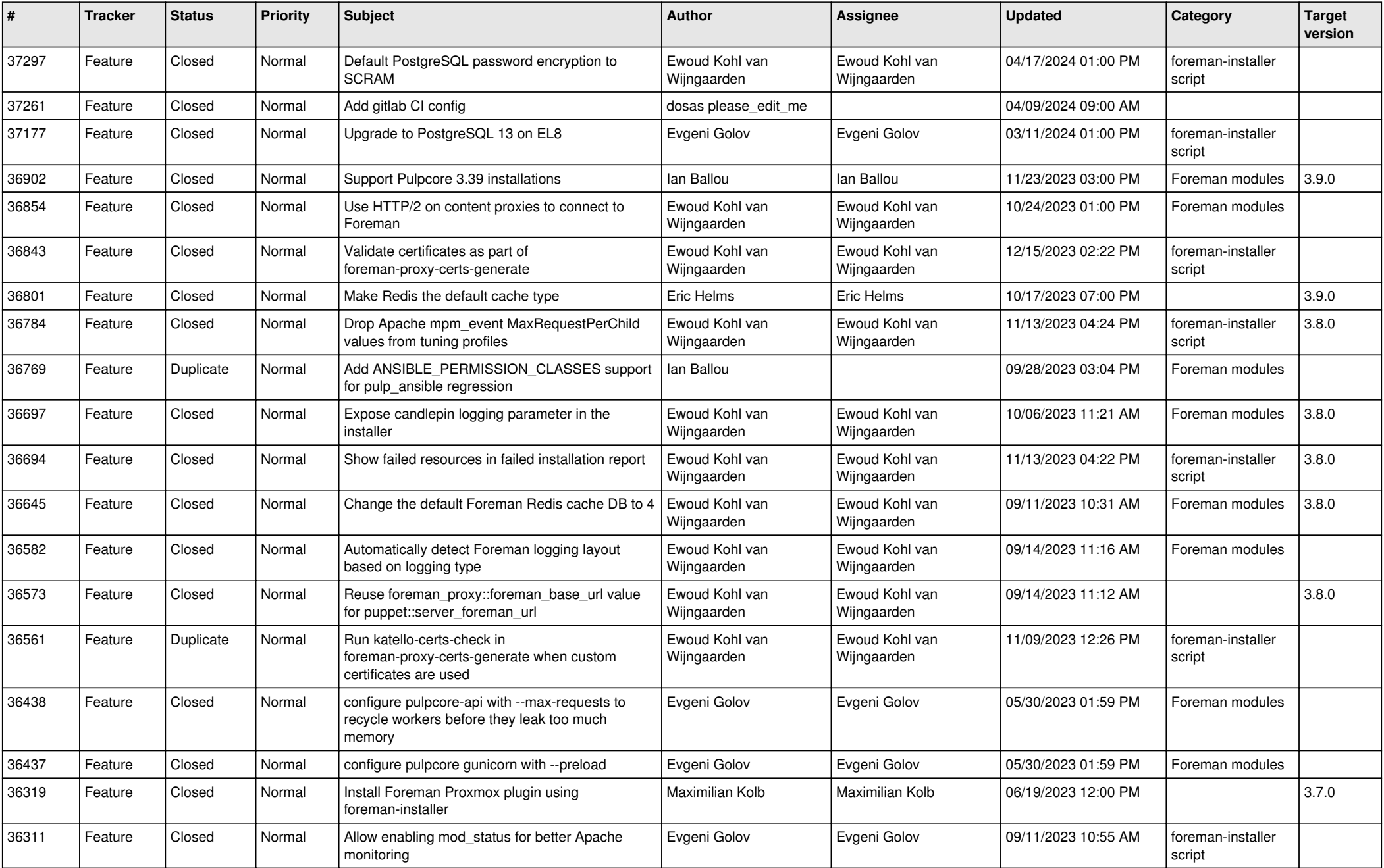

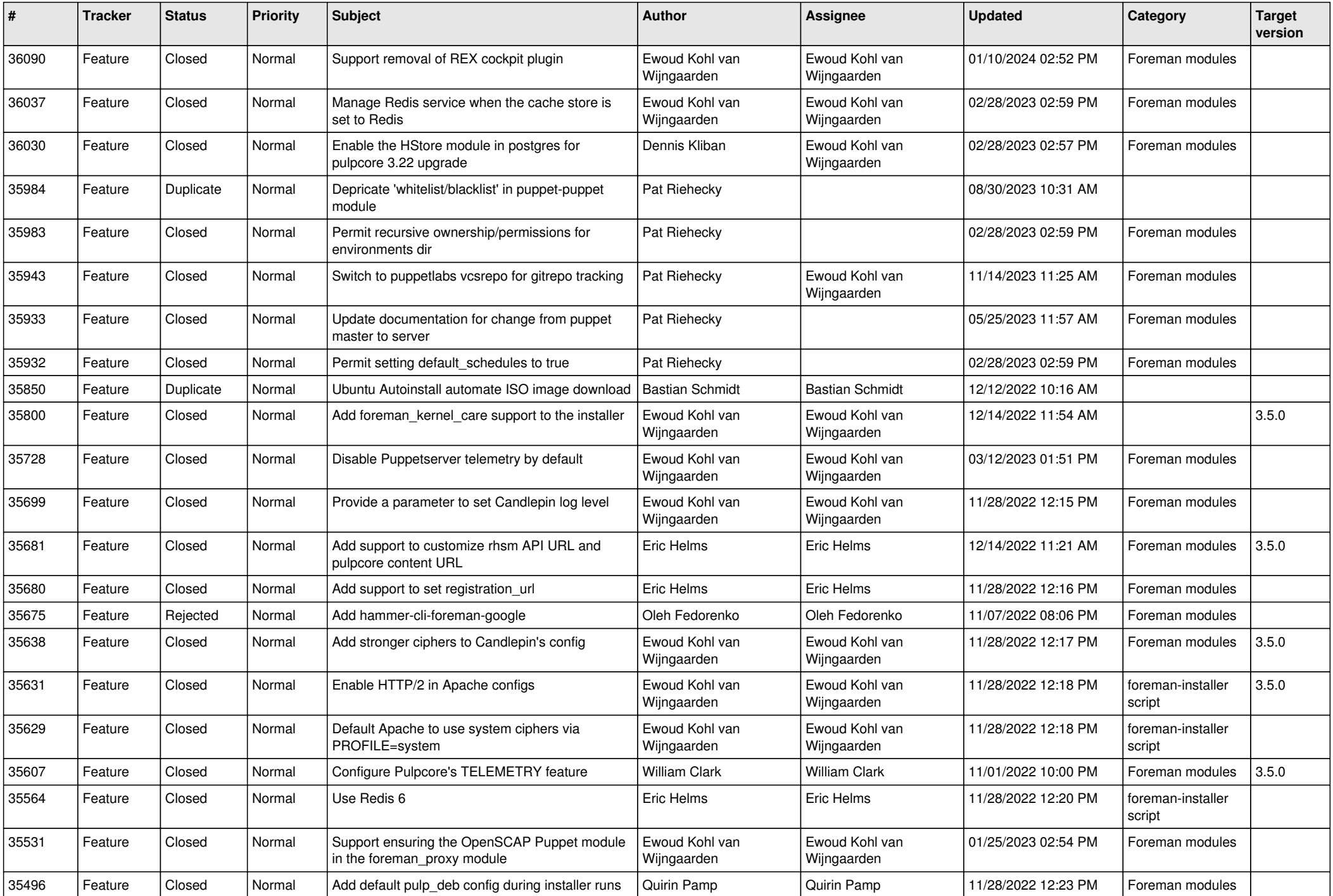

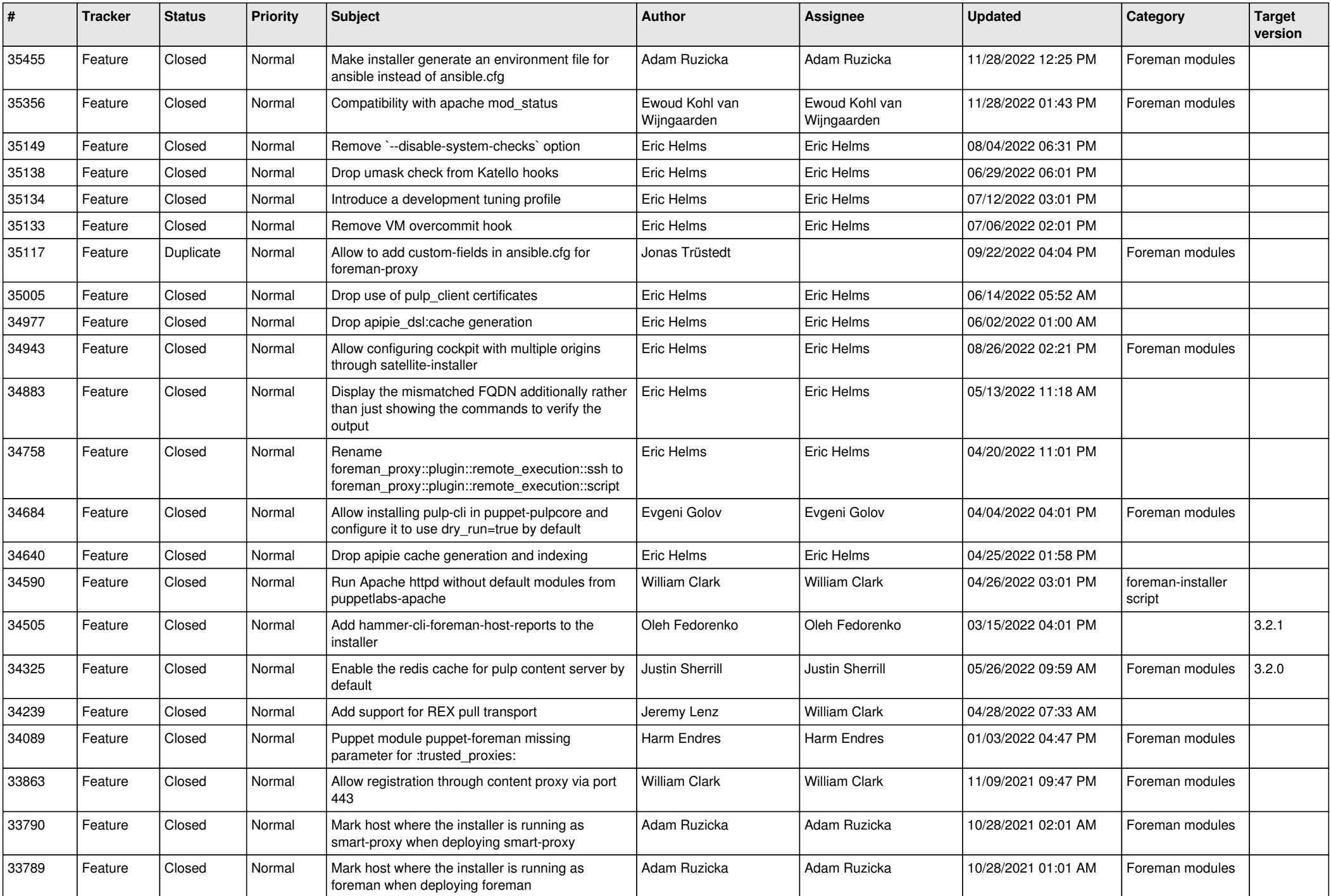

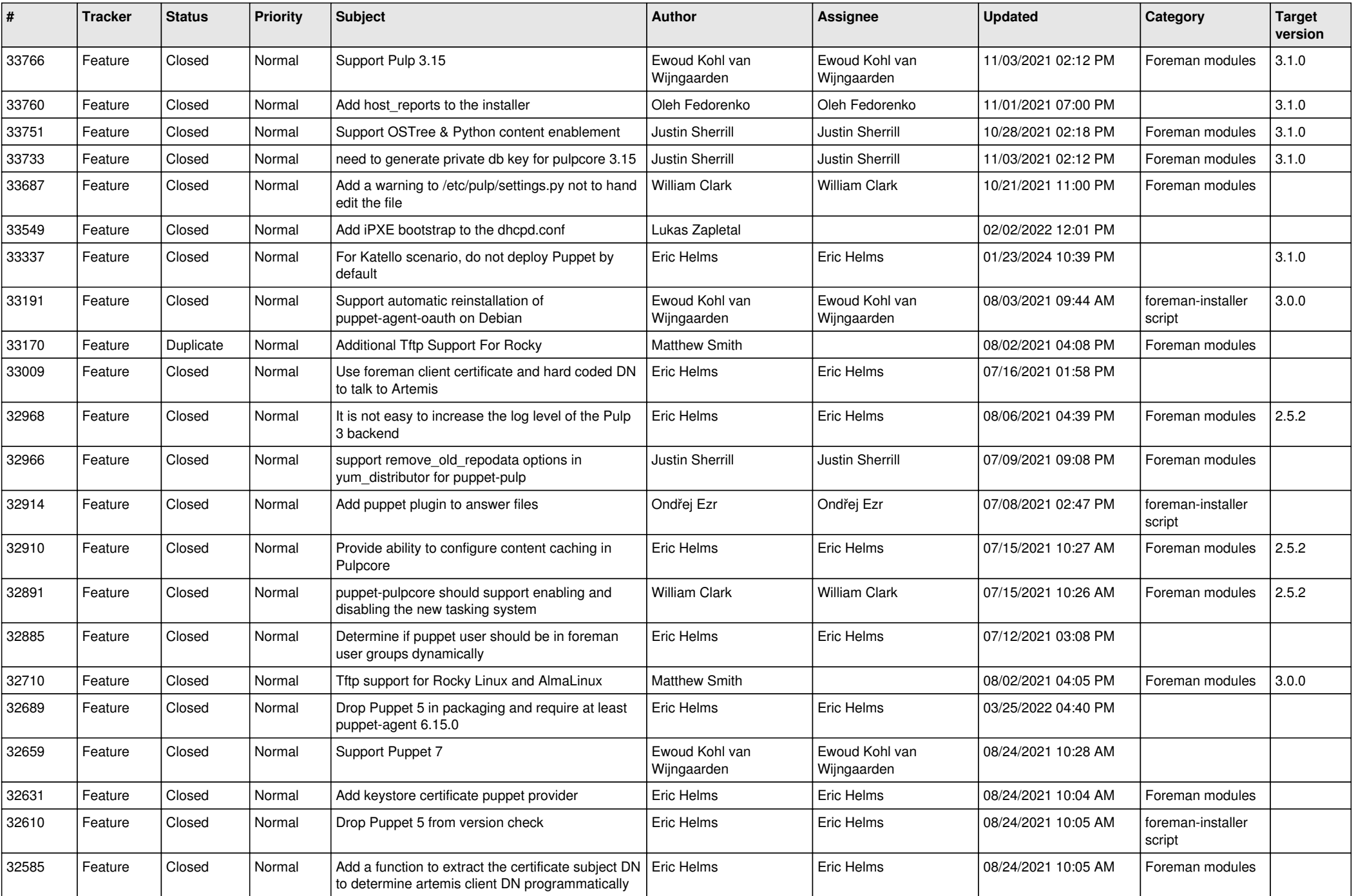

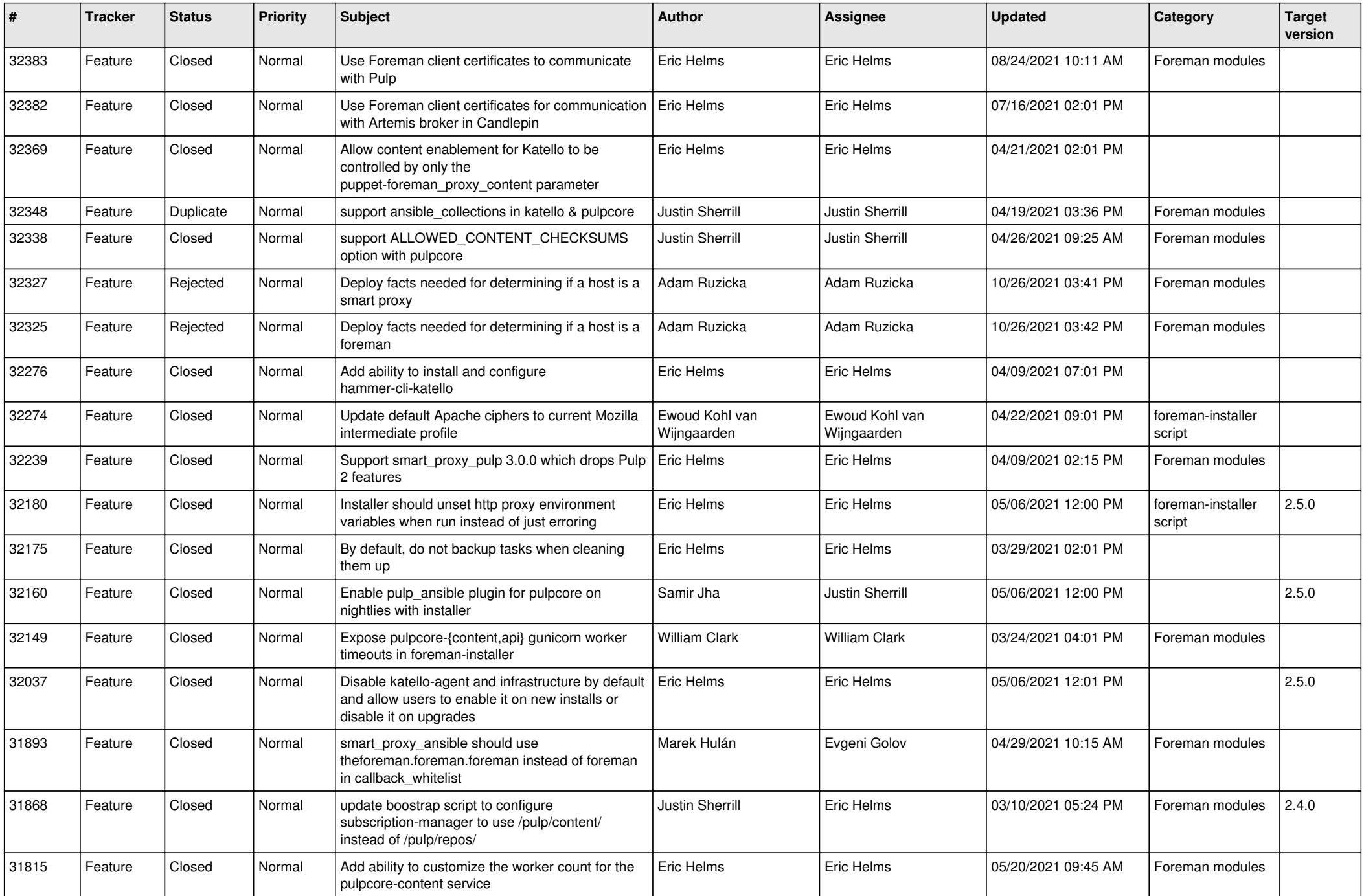

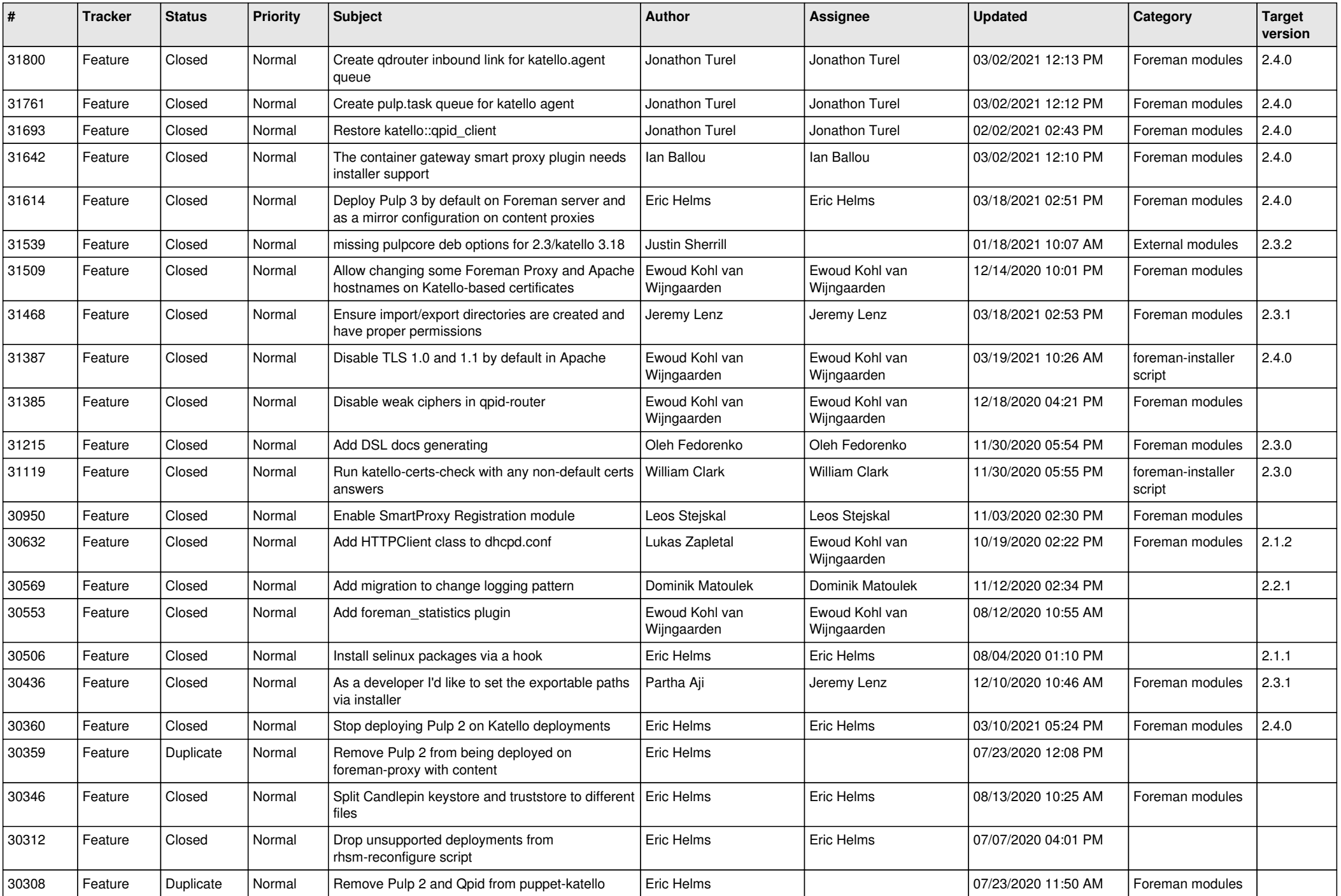

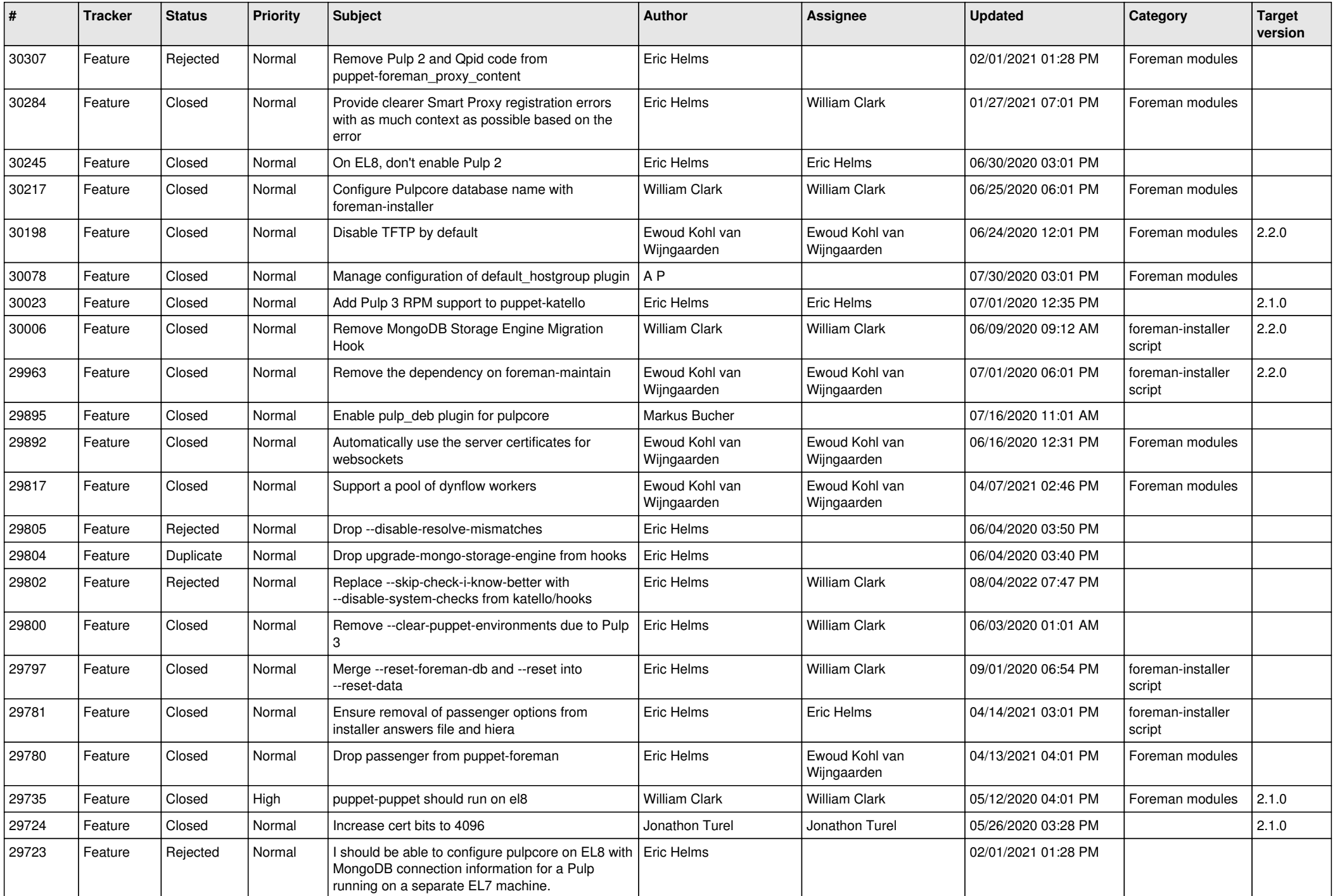

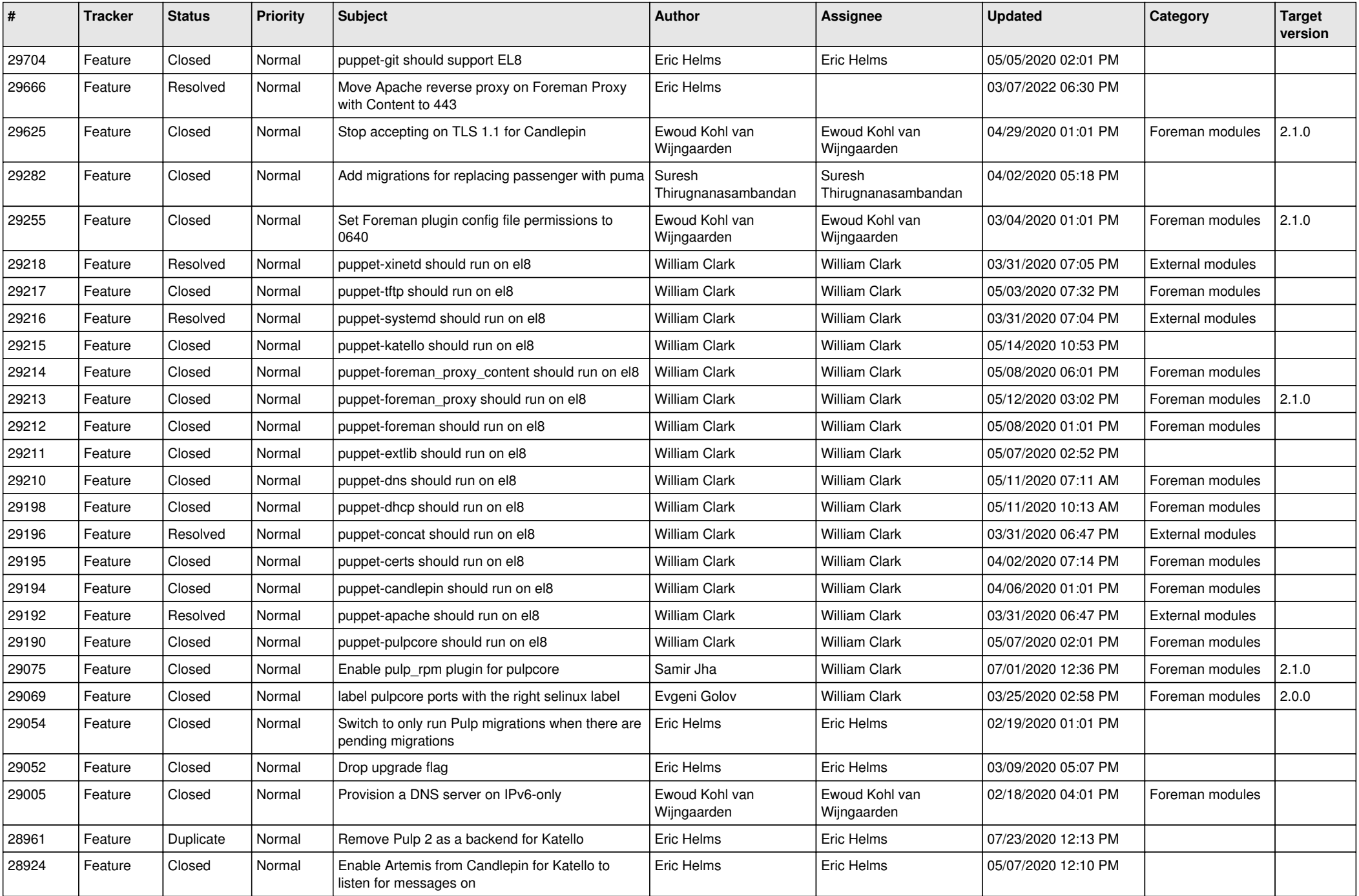

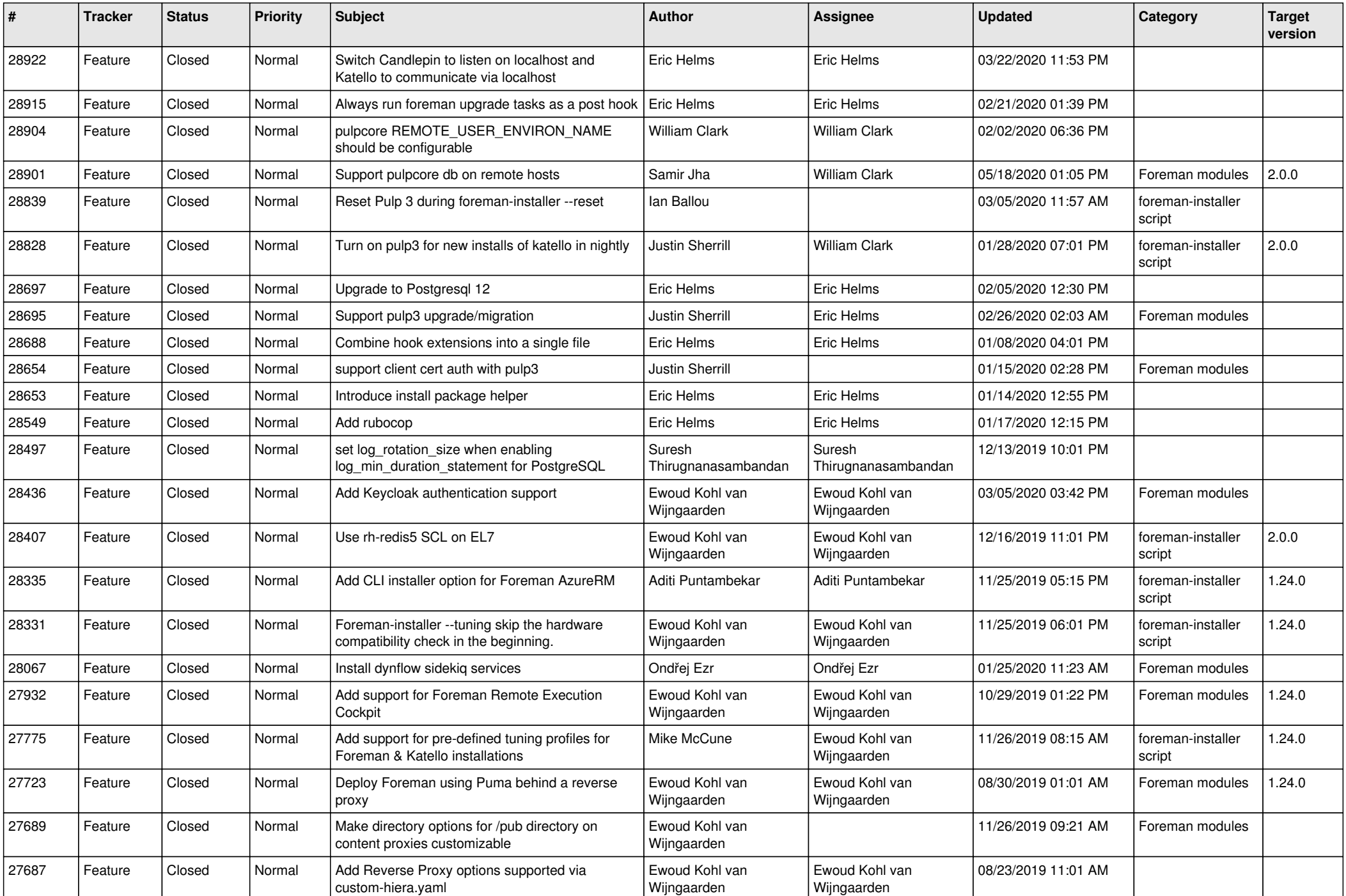

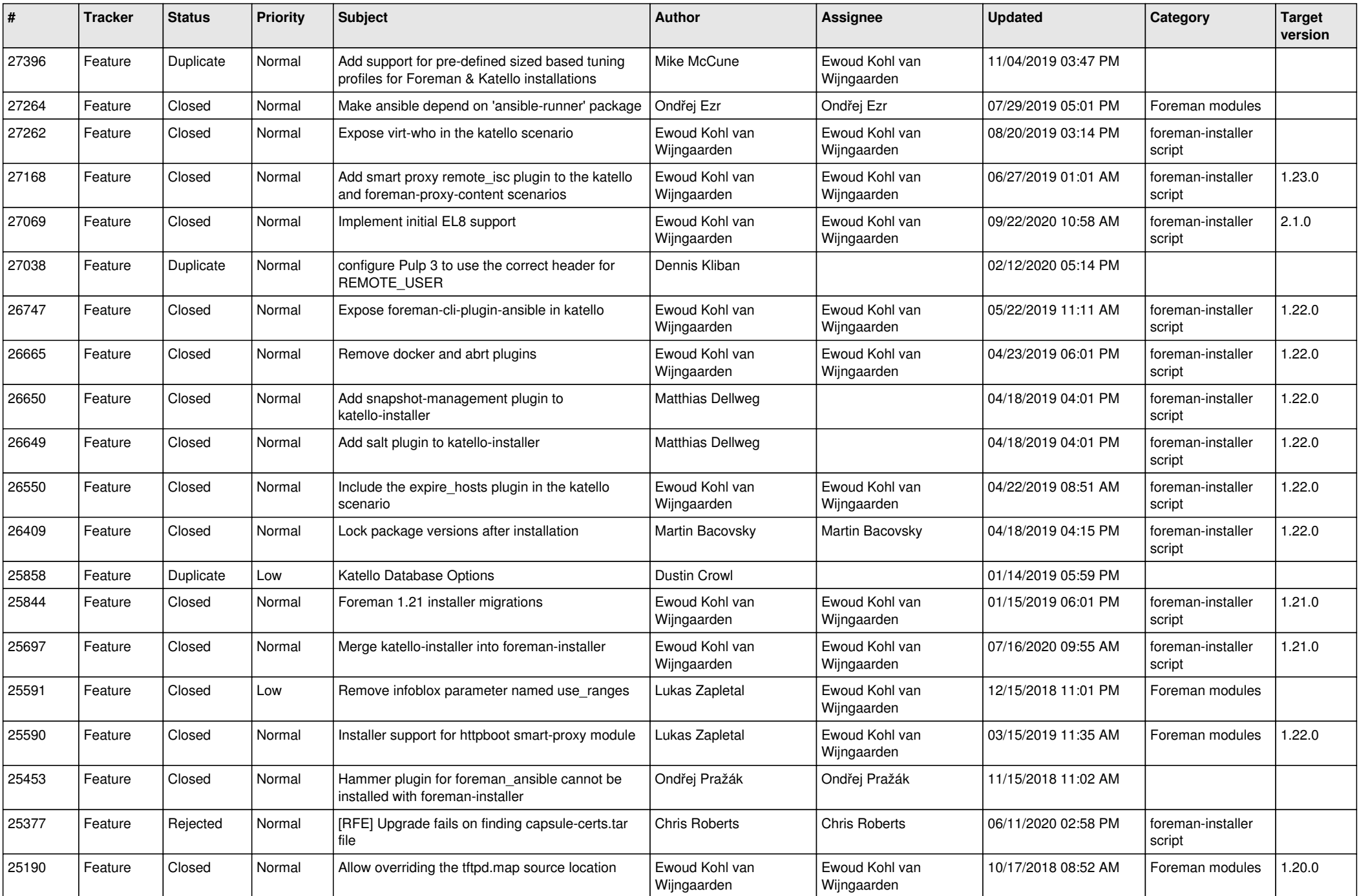

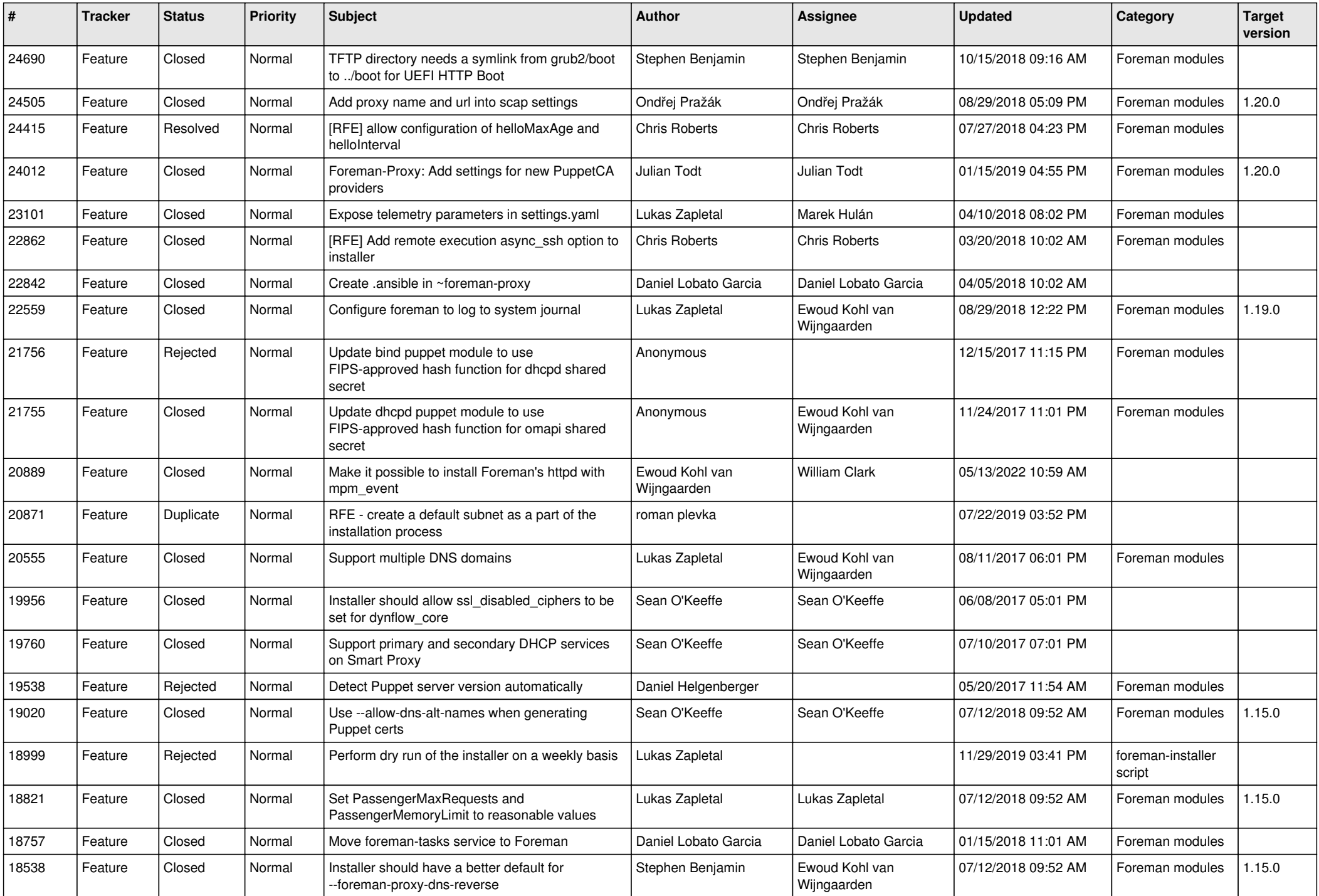

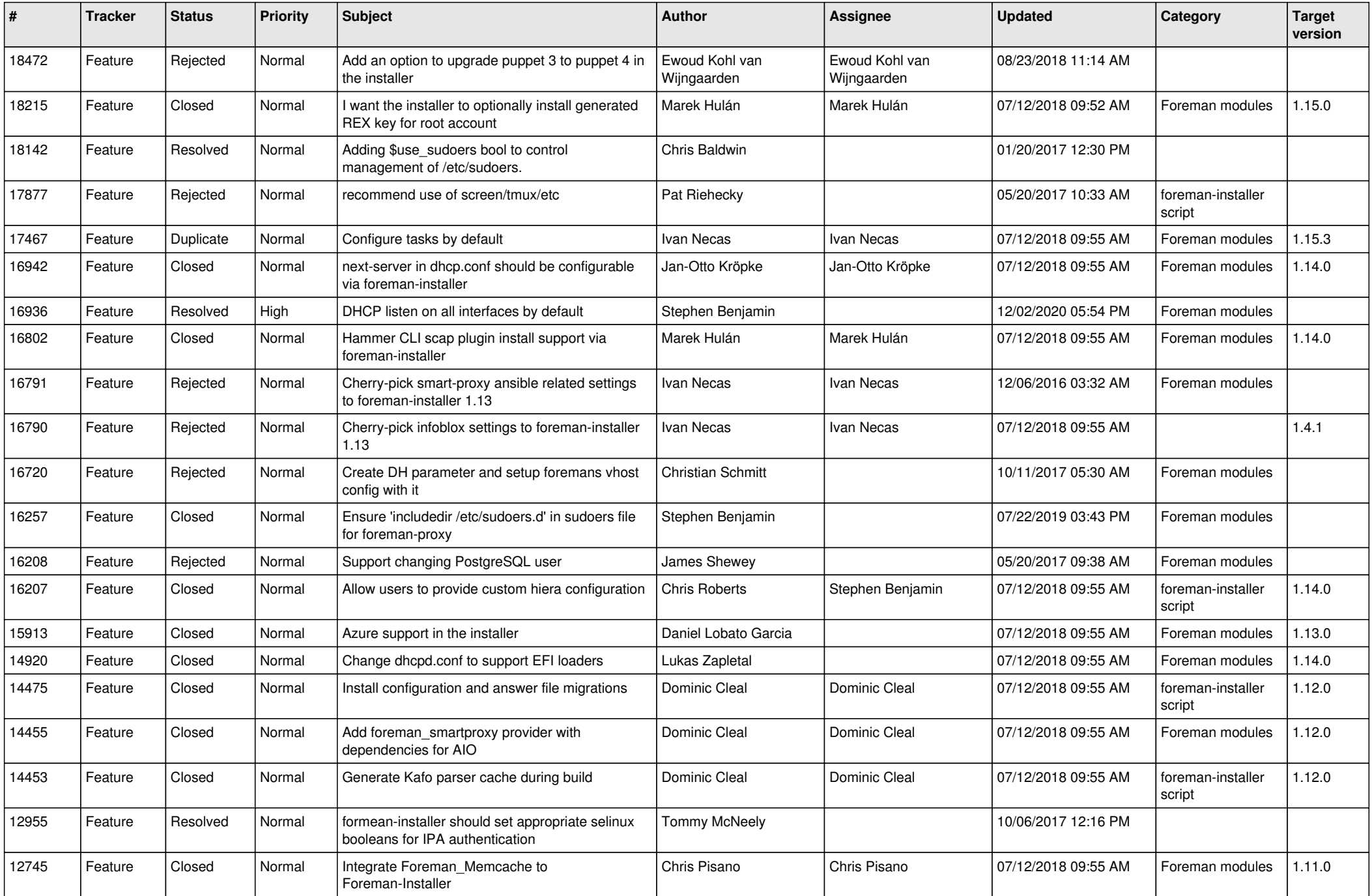

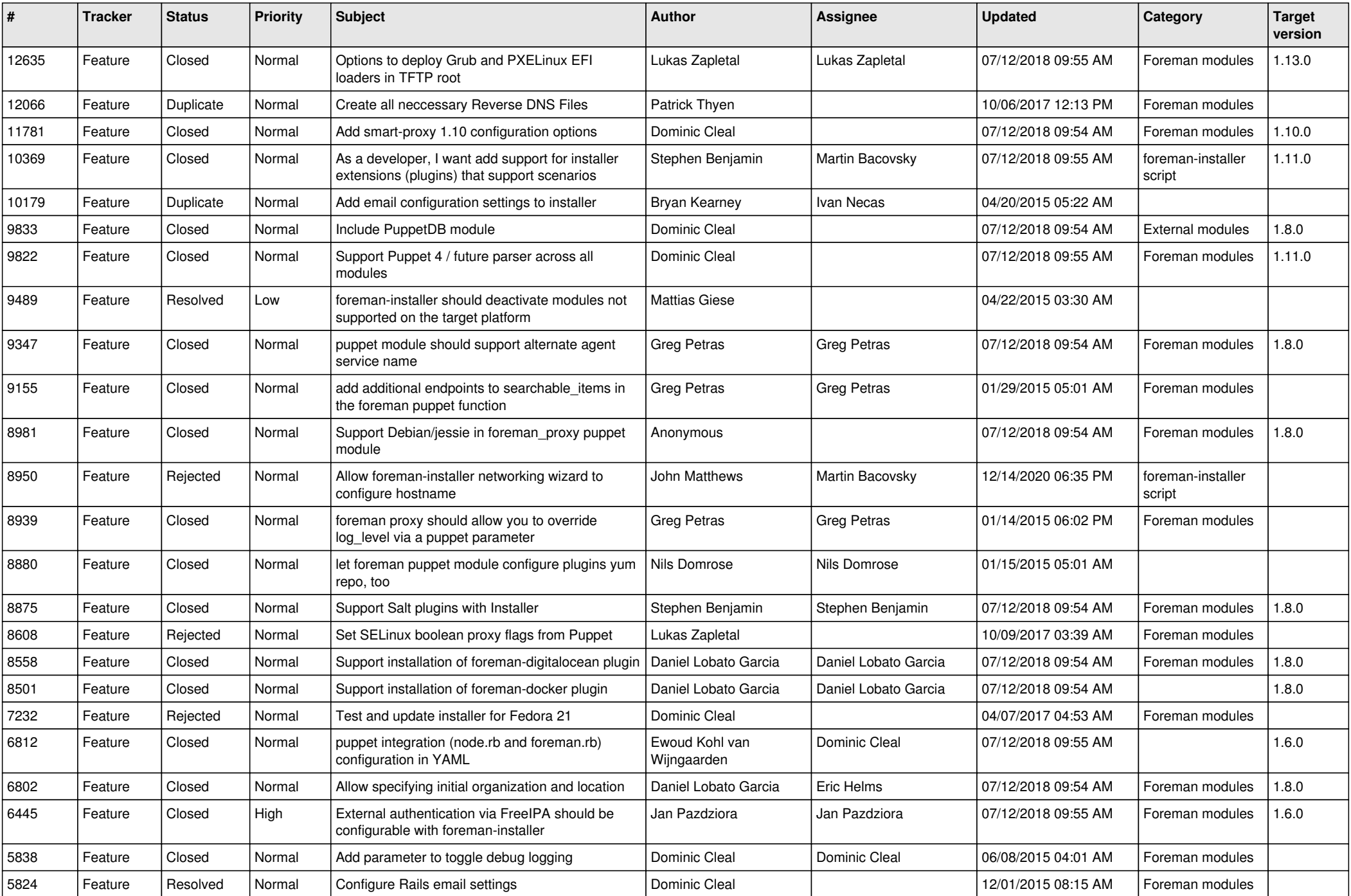

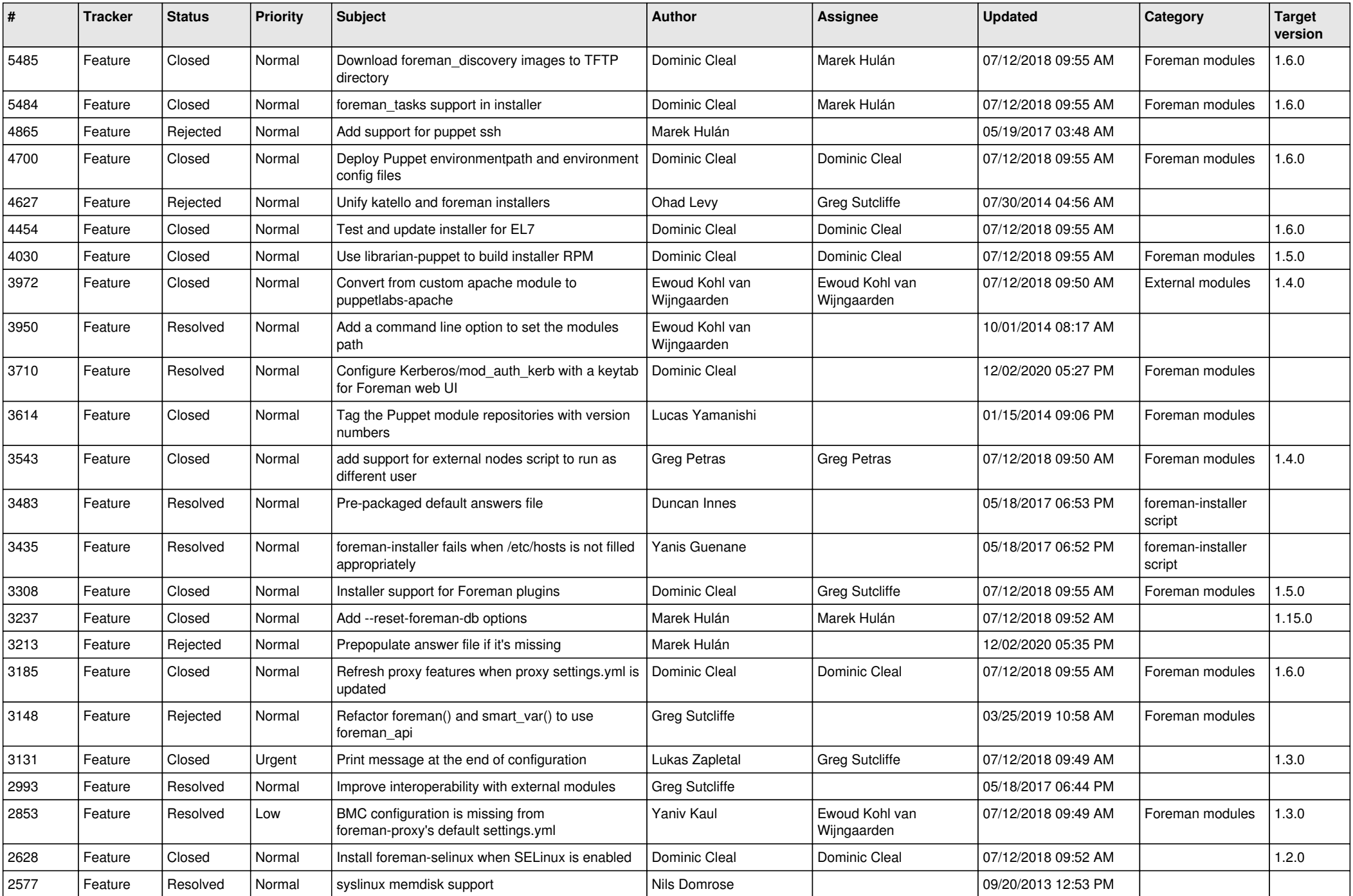

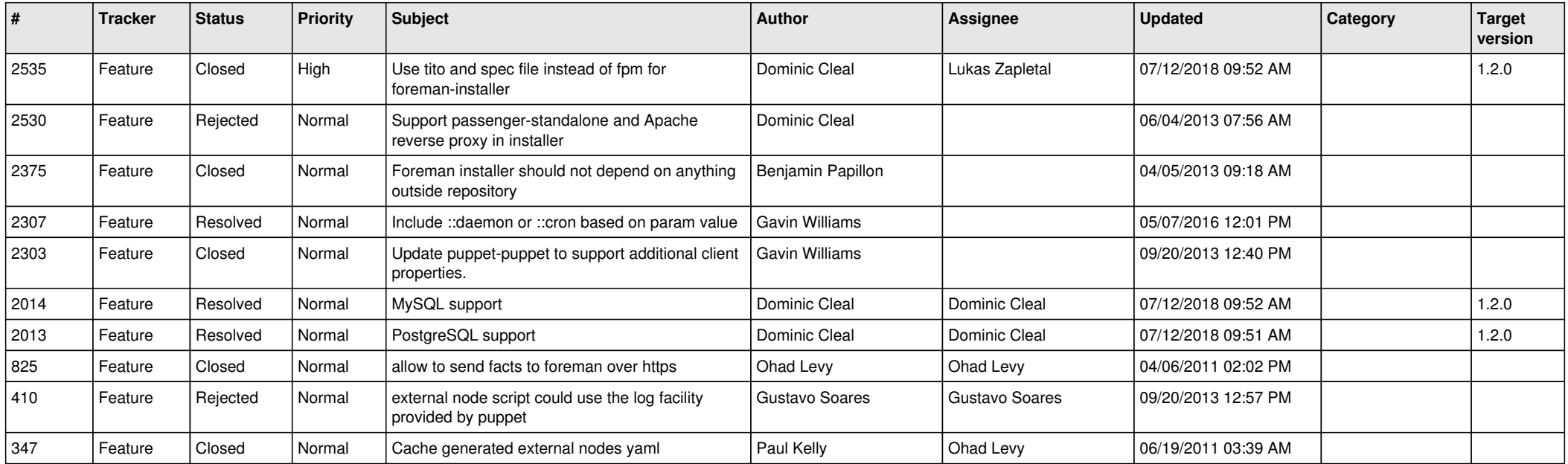